## Export Image

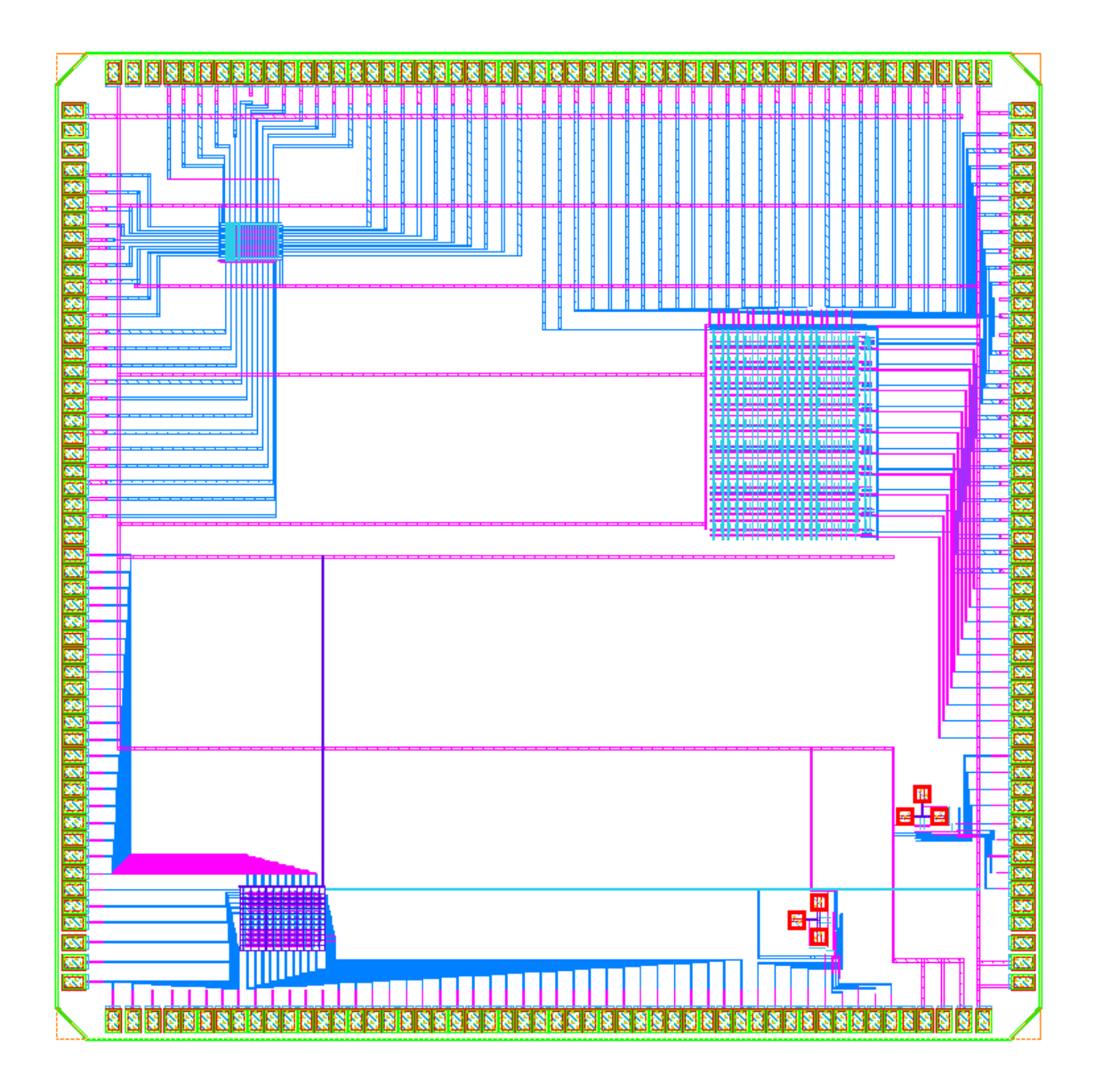

## Display Capture

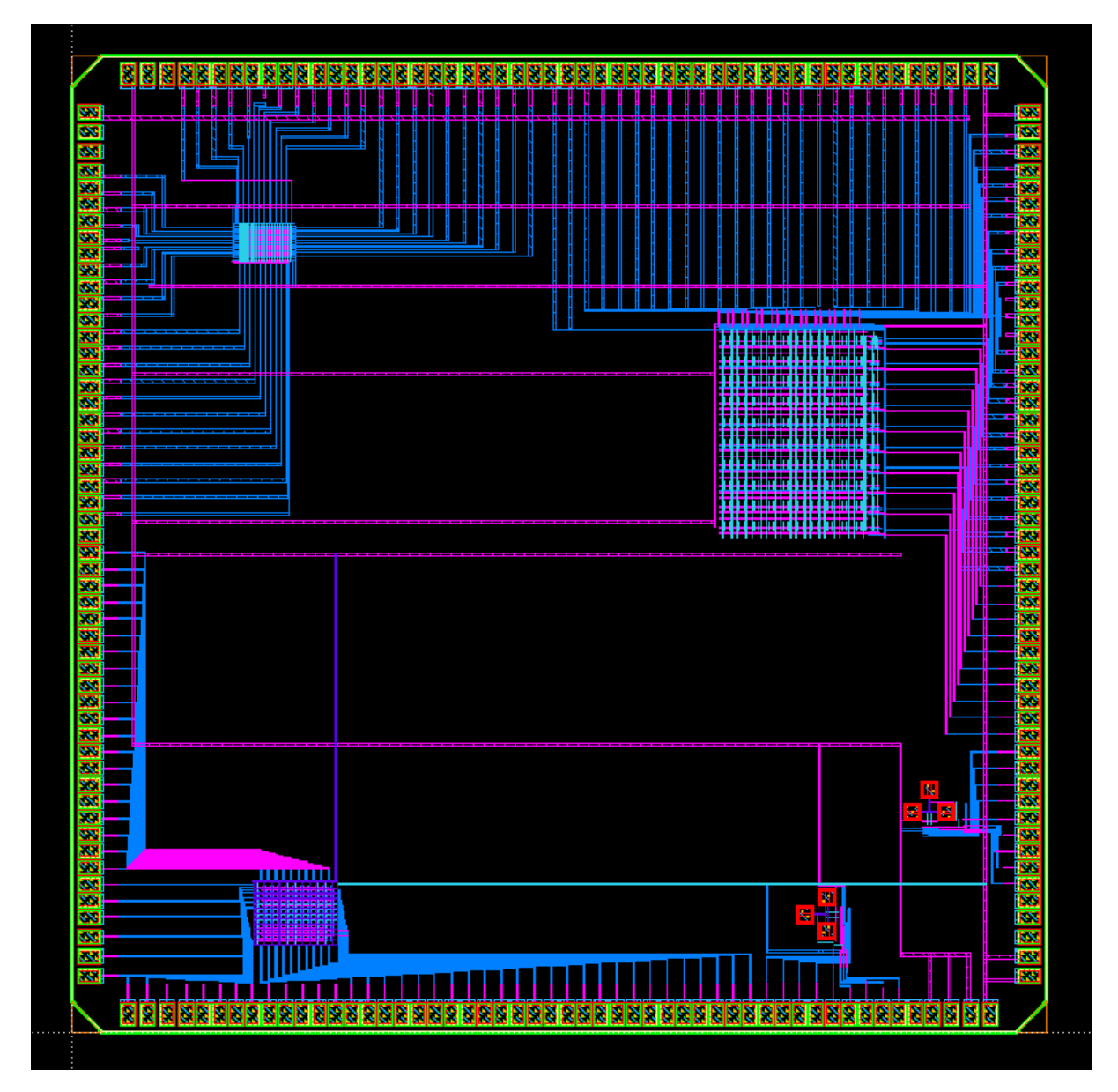